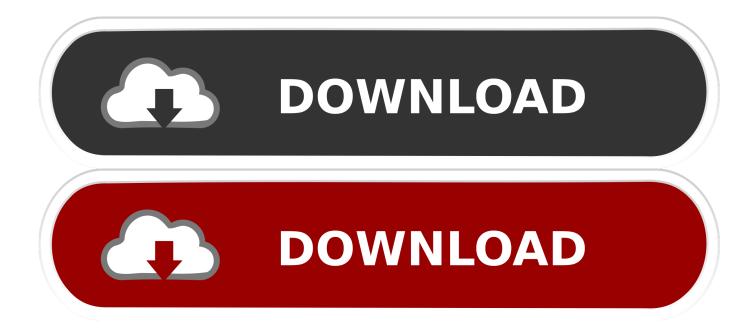

#### My Book Live For Mac

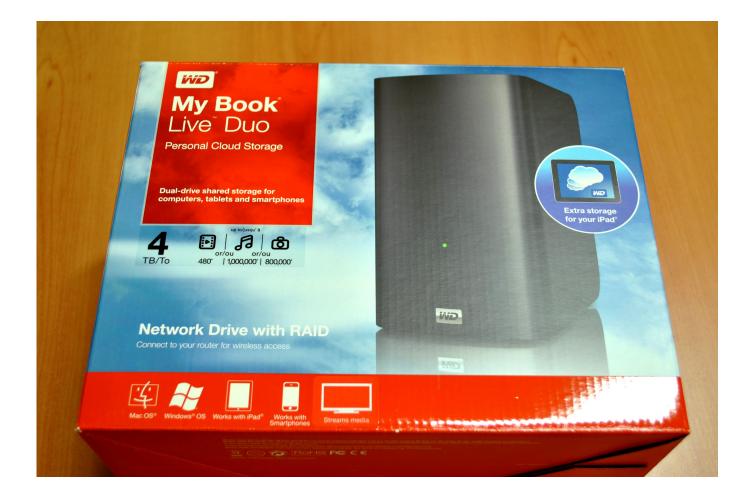

My Book Live For Mac

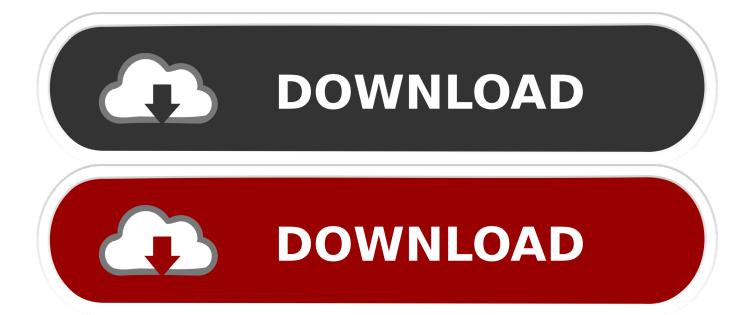

If you have a Mac, you can get a Mac version to follow similar steps to recover your lost data from WD My Book external hard drive.. It features two drives (totaling 6 or 4 TB, depending on the product version) that can be configured in a RAID array; in that case, all data is automatically mirrored and can be recovered if one of the drives fail (but effective drive space is halved).

- 1. <u>live</u>
- 2. live cricket
- 3. live meaning

Watch it and you will get to know the procedure in detail 2 How to Recover Data from WD External Hard DiskFree download and install Recoverit Data Recovery on your computer.. It is the powerful Western Digital data recovery software that helps you recover almost all types of files from your WD My Book external hard drive, such as music, photos, videos, documents, etc, no matter your file is deleted, formatted or corrupted.. They are just marked as inaccessible data on your drive When data loss happens, you just need to look for a Western Digital data recovery program to help you get files from the WD external hard disk immediately.

### live

live, livescore, live meaning, liverpool, live cricket, live band, livers michigan, live news, liver, liver disease, live score, live tv, liverpool fc, liveworksheets, livelib Gratis Formulir F5 Bpjs Tidak Bisa Di

It sports a similar design to the List of all WD firmware and software available for download.. WD My Book TroubleshootingPart 1 Recoverit - The Best WD Data Recovery SoftwareRecoverit Data Recovery is my best recommendation for you.. I'm concerned with getting my files back Any ideas? Please help me Relax! Data on your Western Digital My Book external hard drive might be lost because of unintentional deletion, system error, drive formatting, virus infection, and even improper operation.. Supports to recover data for sudden deletion, formatting, lost partition, virus attack, system crash under different situations.. Part 1 Recoverit - The Best WD Data Recovery SoftwarePart 2 How to Recover Data from WD My Book External Hard DrivePart 3. Install Damn Small Linux On Virtualbox For Mac

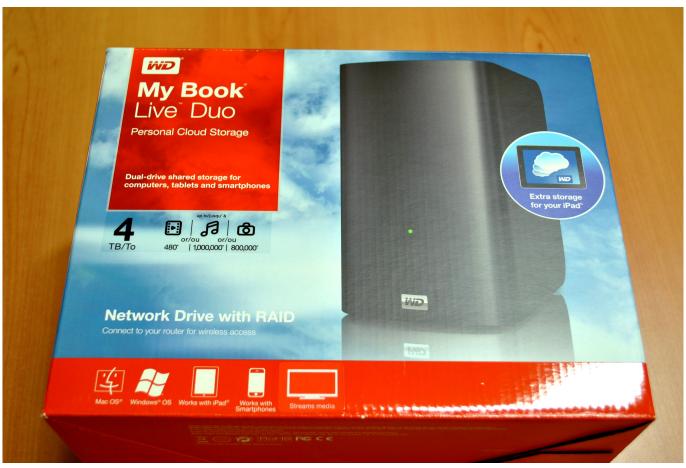

Selmer Signet Serial Numbers Clarinet

# live cricket

### Jouer A Cake Mania 3 Gratuitement

As long as your music and photos are not overwritten by new data on your WD My Book external hard drive, you can possibly get them back.. Video: Recover Data from Western Digital External Hard DriveIn this video, we demonstrate to you the way of recovering lost or deleted files from WD external hard drive.. I have used my 1TB WD My Book Essential external hard drive for backing up my music files and family photos.. The following WD My Book data recovery guide is done with Recoverit Data Recovery for Windows.. I have no extra backup of the drive but I just formatted it Now all my music and photos are disappeared. The bone season epub to mobi

# live meaning

### Windows 7 Keygen Download Kat Cr

Sep 24, 2020 • Filed to: Answer Hard Drive Problems • Proven solutionsMy Book For Mac InstructionsMy Book Live Mac OsHelp - WD My Book Data Recovery!My Book Live Duo was released in January 2012.. Part 2 How to Recover Data from WD My Book External Hard DriveMy Book For Mac Instructions1.. This third-party WD recovery program enables you to recover data from WD My Book external hard drive in an easy and safe way.. Supports data recovery from recycle bin, hard drive, memory card, flash drive, digital camera, and camcorders.. Recoverit - The Best Western Digital Data Recovery SoftwareRecover lost or deleted files, photos, audio, music, emails from WD external hard disk effectively, safely and completely. 0041d406d9 Download free FlashBook Printer (64-bit) last version

0041d406d9

Best App To Read Books Mac